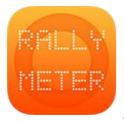

## \_RALLYMETER 12 | ADVANCED SPEED TABLE

(last rev. v10)

## USE AS A SPEED TABLE WITHOUT ENTERING ANY STAGES/AVERAGES

We can use the app as a speed table without having to program any stages.

Since v7.5 we can use the SENSOR and we have a powerful tool to be able to run any stage without having to program it before. We can start manually with the average we want (including TABLES / REFERENCE) and manually change it when we need once stage started. Rallymeter will show the advance/delay in the top view and all the information.

This is also designed in case the rally organizer gives us the stage averages/data in the very last minute. We can do the stage "on the fly".

We open the speedtable option in the Menu(3).

We enter the average we want to start in the "NEXT AVERAGE" field, we press START when we want to start.

We can manually change the average speed at any moment by filling again the "NEXT AVERAGE" and activate it at any moment by pressing the SET button.

The buttons, as in all the app, allow to push and hold to activate the option once released, improving the precision, in this case to start or to change average.

This is an independent module that does NOT read or use any information of the rest of the app. Simple standard speed table (without SENSOR) or advanced powerful "on the fly" mode with blackBox or GPS.